### **01: LABORATORIO 01**

**1**

**ISA & ASSEMBLY REGISTER FILE INTRODUZIONE A SPIM OPERAZIONI ARITMETICHE**

**I. Frosio**

# SOMMARIO

- o ISA & Linguaggio macchina
- Assembly
- I registri
- Istruzioni aritmetiche
- Obiettivo
- o PCSpim
- Operazioni aritmetiche

# ISA & LINGUAGGIO MACCHINA: DESCRIZIONE DI UN ELABORATORE

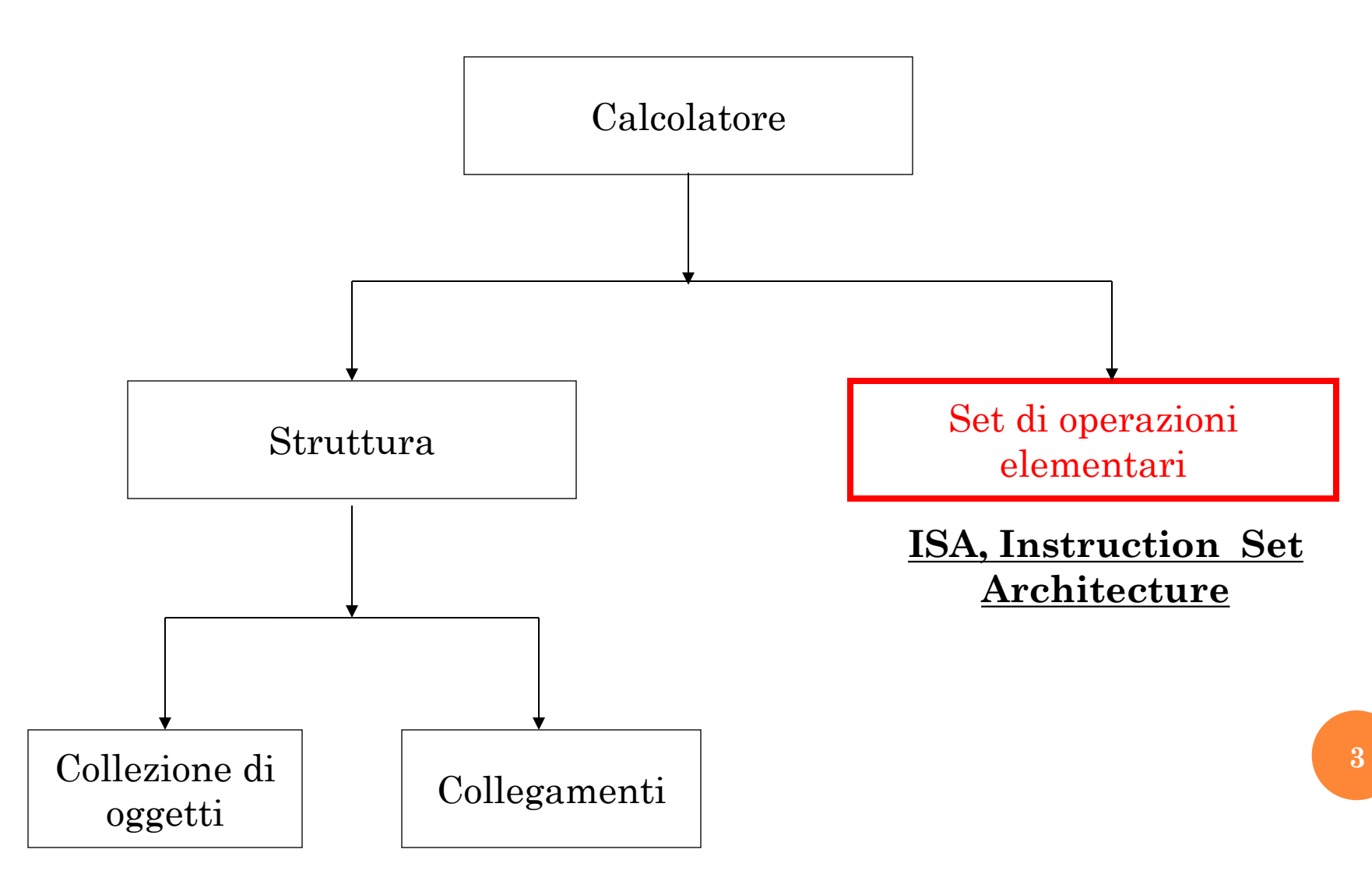

8 March 2013

8 March 2013

# ISA & LINGUAGGIO MACCHINA: CARATTERISTICHE DI UN'ISA

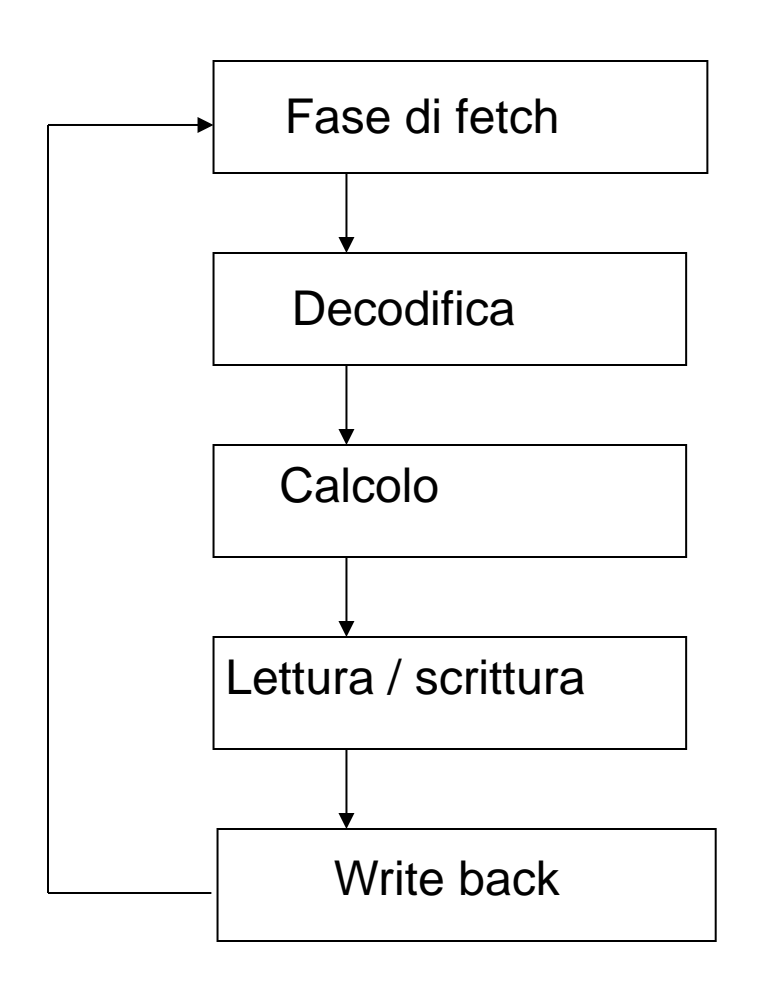

- Formato e codifica di un'istruzione – tipi di formati e dimensione delle istruzioni.
- Posizione degli operandi e risultato.
	- quanti?
	- dove? (memoria e/o registri)
- Tipo e dimensione dei dati
- Operazioni consentite

# ISA & LINGUAGGIO MACCHINA: DEFINIZIONE DI UN'ISA

*Definizione del funzionamento: insieme delle istruzioni (interfaccia verso i linguaggi ad alto livello).*

- Tipologia di istruzioni.
- Meccanismo di funzionamento.

*Definizione del formato: codifica delle istruzioni (interfaccia verso l'HW).*

- Formato delle istruzioni.

- Suddivisione in gruppi omogenei dei bit che costituiscono l'istruzione.

# ISA & LINGUAGGIO MACCHINA: TIPI DI ISTRUZIONE

- Le istruzioni comprese nel linguaggio macchina di ogni calcolatore possono essere classificate nelle seguenti quattro categorie:
	- Istruzioni aritmetico-logiche;
	- Istruzioni di trasferimento da/verso la memoria *(load/store);*
	- Istruzioni di salto condizionato e non condizionato per il controllo del flusso di programma;
	- Istruzioni di trasferimento in ingresso/uscita (I/O).

# ISA & LINGUAGGIO MACCHINA: ISTRUZIONI DI UN'ISA

Devono contenere tutte le informazioni necessarie ad eseguire il ciclo di esecuzione dell'istruzione: registri, comandi, ....

### **Ogni architettura di processore ha il suo linguaggio macchina**

 Architettura dell'insieme delle istruzioni elementari messe a disposizione dalla macchina (in linguaggio macchina).

### **ISA (Instruction Set Architecture)**

- Due processori con lo stesso linguaggio macchina hanno la stessa architettura delle istruzioni anche se le implementazioni hardware possono essere diverse.
- Consente al SW di accedere direttamente all'hardware di un calcolatore.

*L'architettura delle istruzioni, specifica come vengono costruite le istruzioni in modo tale che siano comprensibili alla macchina (in linguaggio macchina).*

# ISA & LINGUAGGIO MACCHINA: CIRCUITI, ISA, PROGRAMMAZIONE AD ALTO LIVELLO

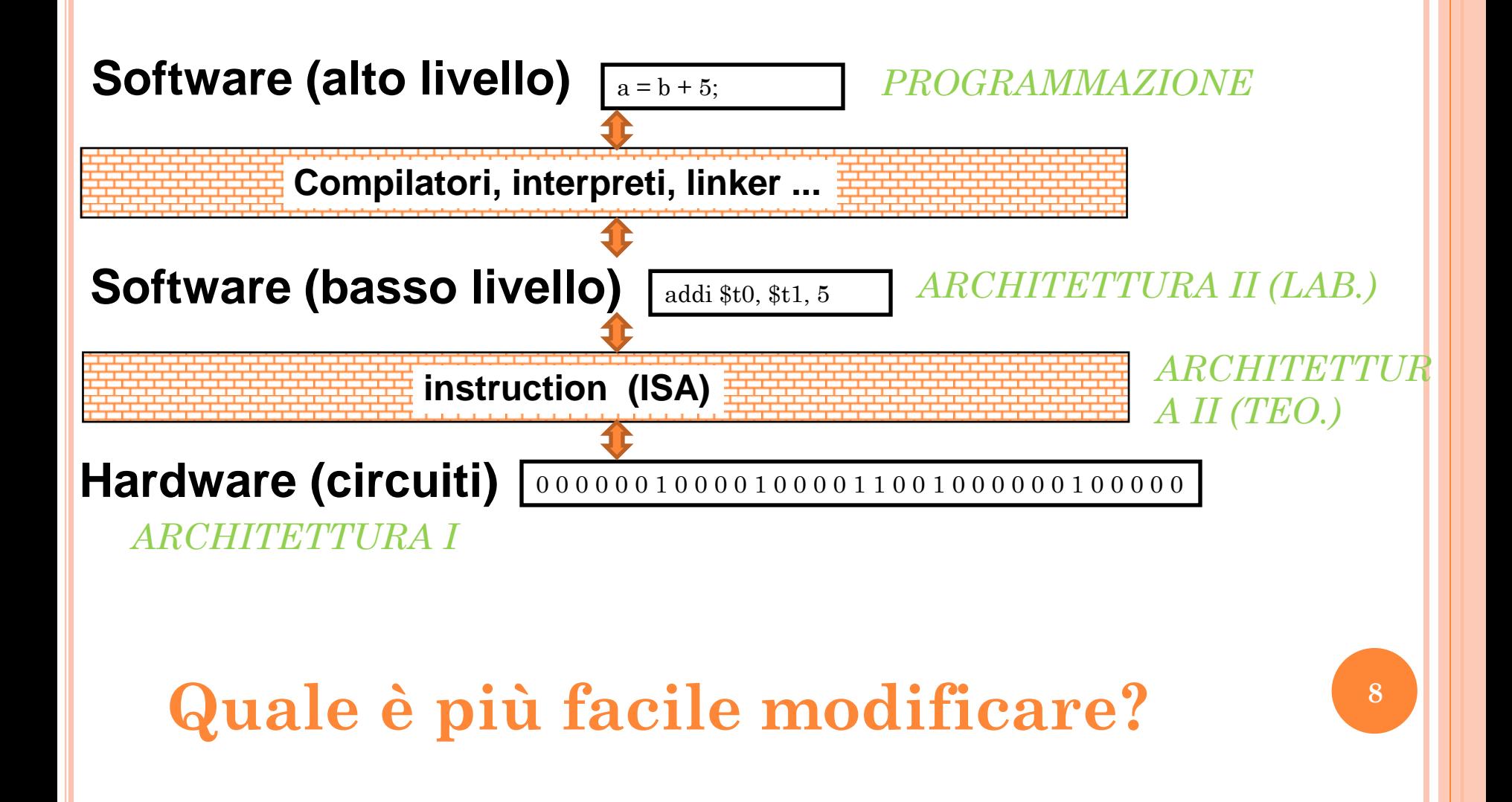

# SOMMARIO

- ISA & Linguaggio macchina
- o Assembly
- I registri
- Istruzioni aritmetiche
- Obiettivo
- o PCSpim
- Operazioni aritmetiche 2

# ASSEMBLY: LE ISTRUZIONI IN LINGUAGGIO MACCHINA

- Linguaggio di programmazione direttamente comprensibile dalla macchina
	- Le parole di memoria sono interpretate come *istruzioni*
	- Vocabolario è *l'insieme delle istruzioni (instruction set)*

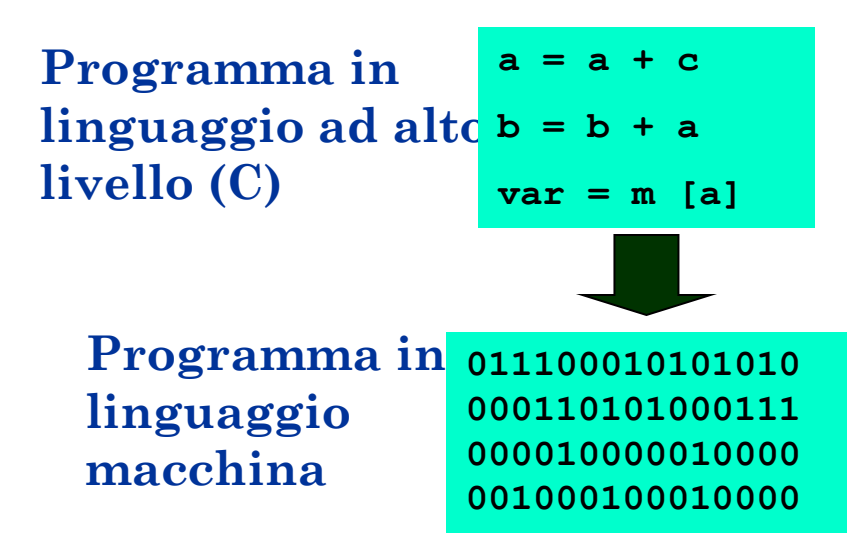

### ISTRUZIONI DELL'ISA & ASSEMBLY

- Linguaggio ad alto livello (C) for  $(i=0; i<100; i++)$ a[i]=false; if  $((i\%3)=0)$  $a[i]$  = true; printf(" $i = \% d.\n\bar{x}$ ", i); }
- **o** Assembly

Init: add \$t0, \$t0, \$s3  $\qquad$  # \$t0 = \$t0 + \$s3  $J \text{Init}$  # Jump to init

 $\text{sw}\$ \$a0, 32( $\text{\$sp}$ ) # save in memory

 Linguaggio macchina 00001010100000110111011101110110 1000010101001010101001010010100 01010101010101010101010101011000

Comprensibile per un calcolatore

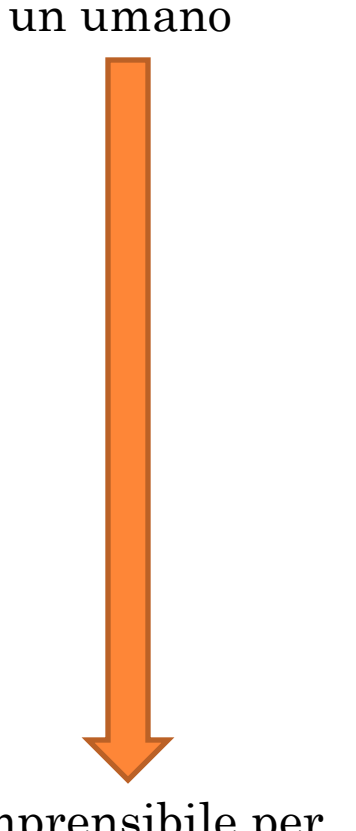

Comprensibile per

### ISTRUZIONI DELL'ISA & ASSEMBLY

- Le istruzioni Assembly sono una rappresentazione simbolica del linguaggio macchina comprensibile dall'HW.
- Le forme di controllo del flusso sono limitate rispetto ai linguaggi ad alto livello.
- E' a tutti gli effetti un linguaggio di programmazione che fornisce la visibilità diretta sull'HW.
- Il codice può essere utilizzato solo su macchine che condividono l'ISA.

# ASSEMBLY: LINGUAGGIO C, SOMMA DEI PRIMI CENTO NUMERI NATURALI (AL QUADRATO)

**main()**

**{**

**}**

**int i; int sum = 0;** for  $(i = 0; i \le 100; i = i + 1)$  $sum = sum + i *i;$ **printf("La somma da 0 a 100 è %d\n",sum);** ASSEMBLY: LINGUAGGIO ASSEMBLY, SOMMA DEI PRIMI CENTO NUMERI NATURALI (AL QUADRATO)

text addu \$t9, \$t8, \$t4 align 2 addu \$t9, \$t8, \$t7 .globl main  $sw$  \$t9, 24(\$sp) main: addu \$t7, \$t6, 1 sw \$a0, 32 (\$sp)  $sw$  \$0, 24 $(\$ \$sp) sw \$0, 28(\$sp) loop: lw \$t6, 28(\$sp) lw \$t8, 24(\$sp) mult \$t4, \$t6, \$t6

subu \$sp, \$sp, 32 sw \$t7, 28(\$sp) sw \$ra, 20(\$sp) bne \$t5, 100, loop

**14**

### ASSEMBLY: COME LINGUAGGIO DI PROGRAMMAZIONE

- Principali *svantaggi* della programmazione in linguaggio assembly:
	- Mancanza di portabilità dei programmi su macchine diverse
	- Maggiore lunghezza, difficoltà di comprensione, facilità d'errore rispetto ai programmi scritti in un linguaggio ad alto livello
- Principali *vantaggi* della programmazione in linguaggio assembly:
	- Ottimizzazione delle prestazioni.
	- Massimo sfruttamento delle potenzialità dell'hardware sottostante.
- Le strutture di controllo hanno forme limitate
- Non esistono tipi di dati all'infuori di interi, virgola mobile e caratteri.
- La gestione delle strutture dati e delle chiamate a procedura deve essere fatta in modo esplicito dal programmatore.

### ASSEMBLY: COME LINGUAGGIO DI PROGRAMMAZIONE

 Alcune applicazioni richiedono un approccio *ibrido* nel quale le parti più critiche del programma sono scritte in assembly (per massimizzare le prestazioni) e le altre parti sono scritte in un linguaggio ad alto livello (le prestazioni dipendono dalle capacità di ottimizzazione del compilatore).

Esempio: Sistemi embedded o dedicati

Sistemi "automatici" di traduzione da linguaggio ad alto livello (linguaggio C) ad assembly e codice binario ed implementazione circuitale (e.g. sistemi di sviluppo per FPGA).

# SOMMARIO

- ISA & Linguaggio macchina
- Assembly
- o I registri
- Istruzioni aritmetiche
- Obiettivo
- o PCSpim
- Operazioni aritmetiche 2

# MIPS

- Il MIPS è una CPU **RISC** ad architettura **loadstore** che sfrutta massicciamente il **pipelining**.
- Set di istruzioni ridotto (Reduced Istruction Set Cpu), limitato ad istruzioni che sfruttano pienamente la struttura a fasi successive (*pipeline*);
	- Es. il caricamento di una costante in un registro è ottenuto con una sequenza equivalente di operazioni aritmetiche.
- Per analoghi motivi le operazioni da e verso la memoria sono limitate al solo caricamento e salvataggio dei registri (*load-store*).
	- Non è possibile sommare direttamente un dato contenuto in memoria con un registro: occorre prima spostare il dato in memoria in un registro della CPU.

### REGISTRI: INTRODUZIONE

- I registri sono associati (temporaneamente) alle variabili di un programma dal compilatore.
- Un processore possiede un numero limitato di registri: ad esempio il processore MIPS possiede **32 registri composti da 32-bit (word), register file.**
- I registri possono essere direttamente indirizzati mediante il loro numero progressivo (0, …, 31) preceduto da \$: ad es. **\$0, \$1, …, \$31**
- Per convenzione di utilizzo, sono stati introdotti nomi simbolici significativi. Sono preceduti da \$, ad esempio: **\$s0,\$s1,...,\$s7(\$s8)** Per indicare variabili in C **\$t0, \$t1, ... \$t9** Per indicare variabili temporanee

### REGISTRI: USO E CONVENZIONI

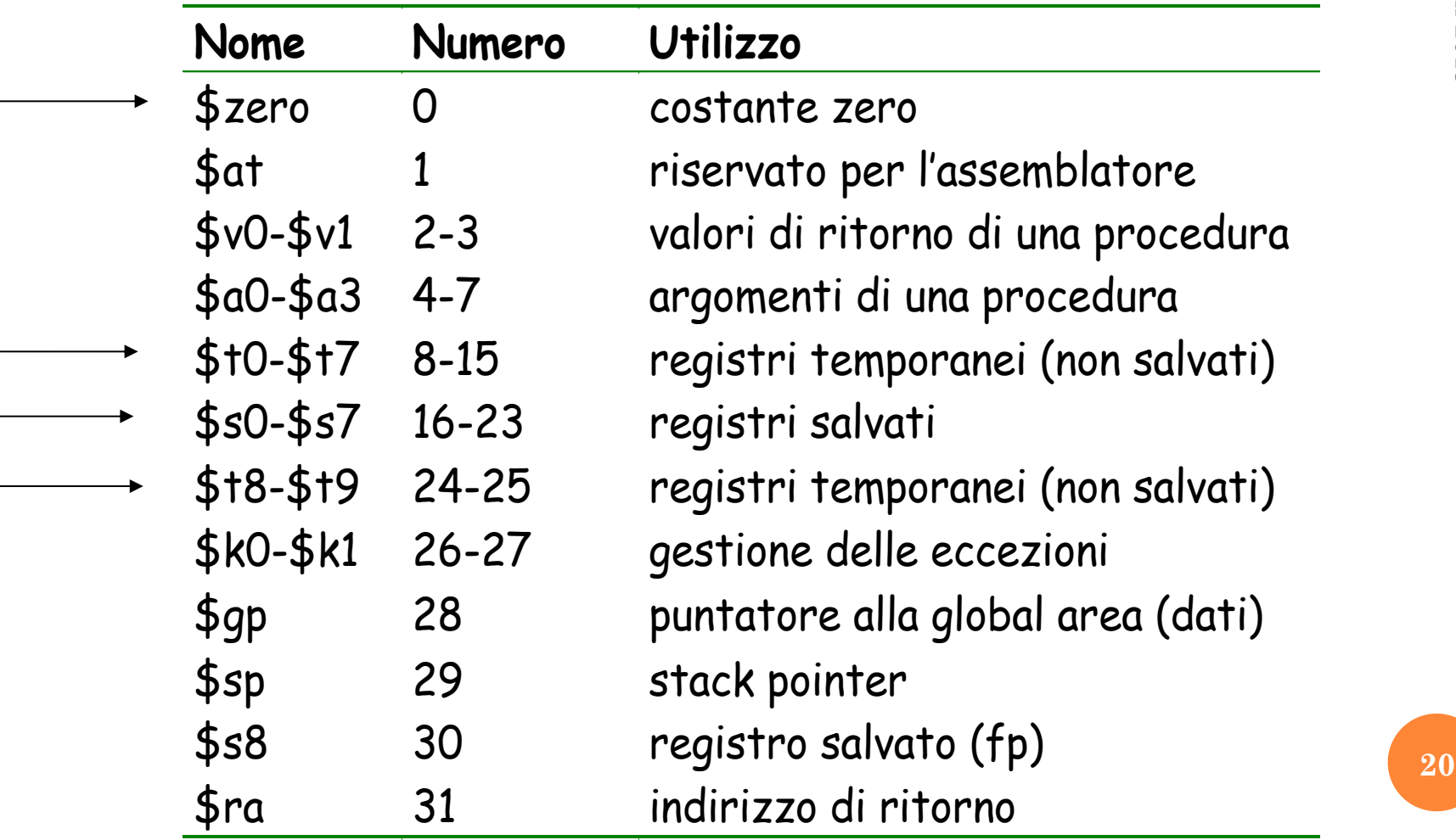

# REGISTRI (MIPS)

- 32 registri general-porpouse a 32bit per operazioni su interi ( **\$0..\$31** )
- 32 registri general-porpouse per operazioni in virgola mobile a 32bit (**\$FP0**..**\$FP31** )
	- Per le operazioni in doppia precisione si utilizzano coppie di registri contigui (**\$FP0**, **\$FP2**, **\$FP4**, ...)
- registri speciali, sempre a 32bit, usati per compiti particolari (esempi:
	- il **Program Counter** (**PC**) contiene l'indirizzo dell'istruzione da eseguire
	- **HI** e **LO** usati nella moltiplicazione e nella divisione
	- **Status** contiene i flag di stato della CPU.

### NB **1 WORD = 32 bit**

# REGISTRI (MIPS) - CONVENZIONI

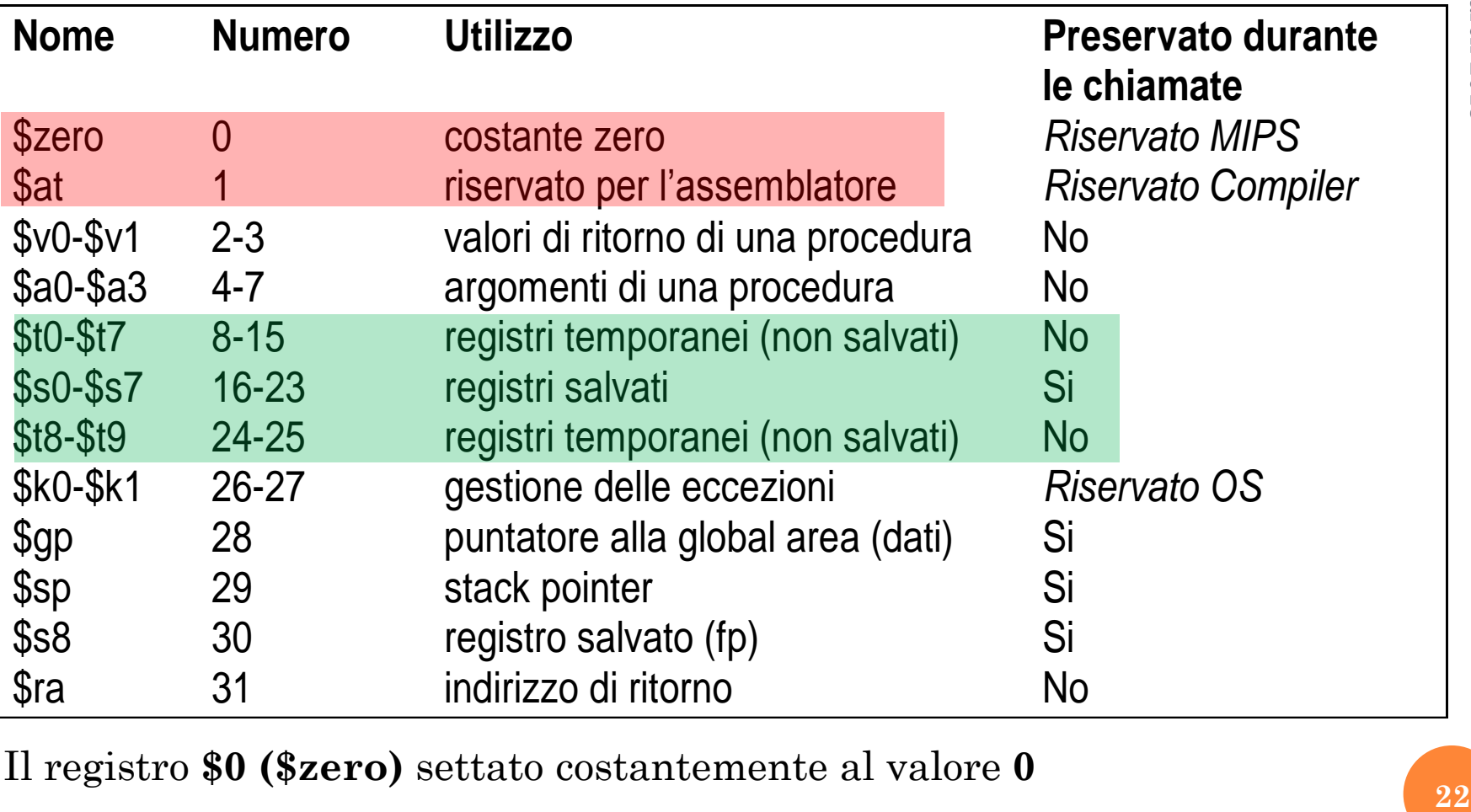

Il registro **\$0 (\$zero)** settato costantemente al valore **0**

Il registro **\$1 (\$at)** viene usato come variabile temporanea nell'implementazione delle pseudo-istruzioni.

### CPU + UC A SINGOLO CICLO

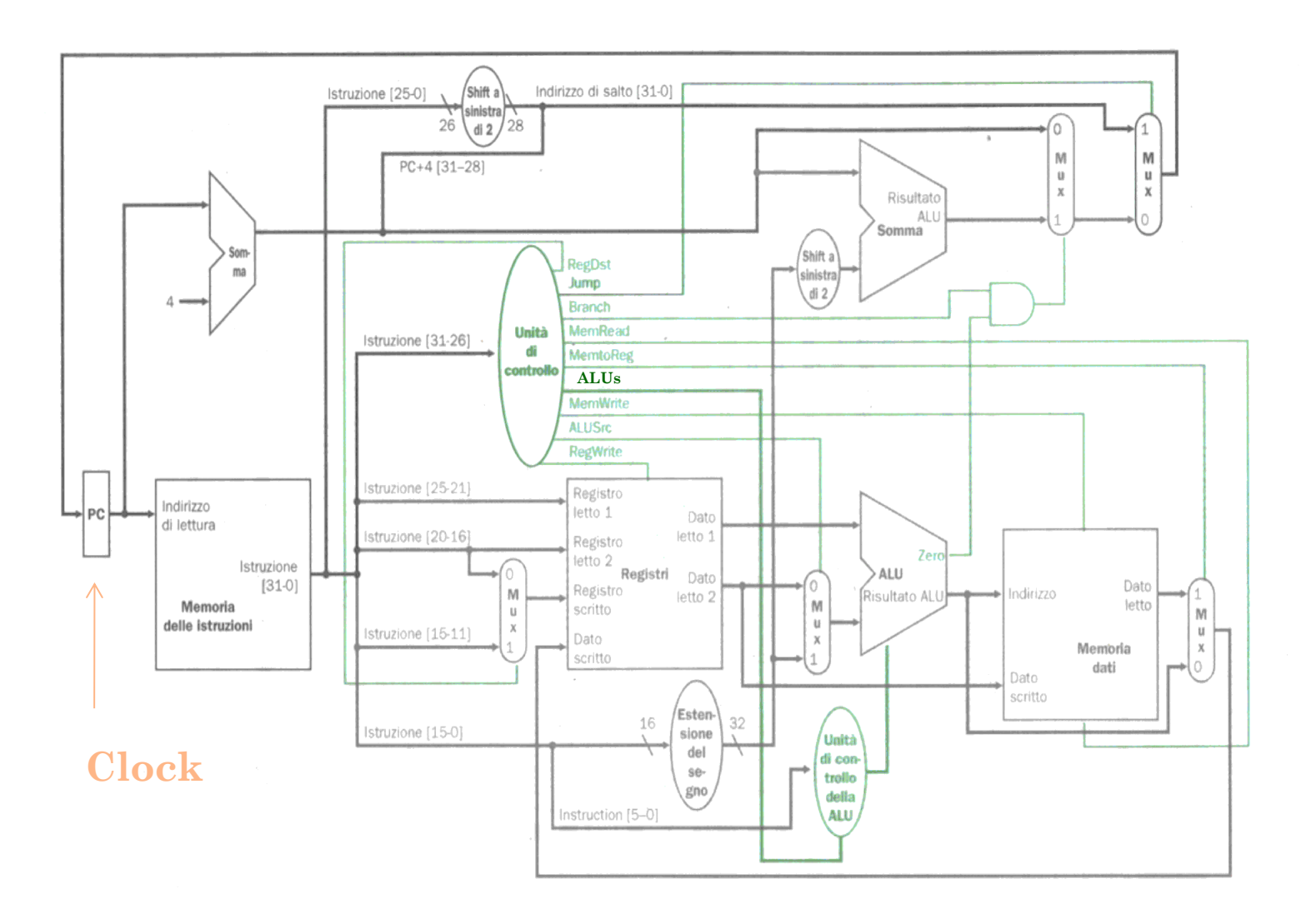

**23**

# SOMMARIO

- ISA & Linguaggio macchina
- Assembly
- I registri
- o Istruzioni aritmetich
- **o** Obiettivo
- o PCSpim
- Operazioni aritmetiche 2

### OPERAZIONI ARITMETICHE

- In MIPS, un'istruzione aritmetico-logica prevede in genere 3 operandi:
	- Due registri contenenti i valori da elaborare (*registri sorgente*)
	- Un registro per il risultato (*registro destinazione*)
- L'ordine degli operandi è fisso:
	- <risultato, operando 1, operando 2>
- L'istruzione Assembly viene composta con il codice operativo dell'operazione e i tre campi relativi agli operandi:
	- <codice operazione> <risultato, operando 1, operando 2>

### **OPCODE DEST, SORG1, SORG2**

**NB: Le operazioni vengono eseguite esclusivamente su dati presenti nella CPU, non su dati residenti nella memoria!**

**25**

OPERAZIONI ARITMETICHE (ADD)

C vs Assembly:

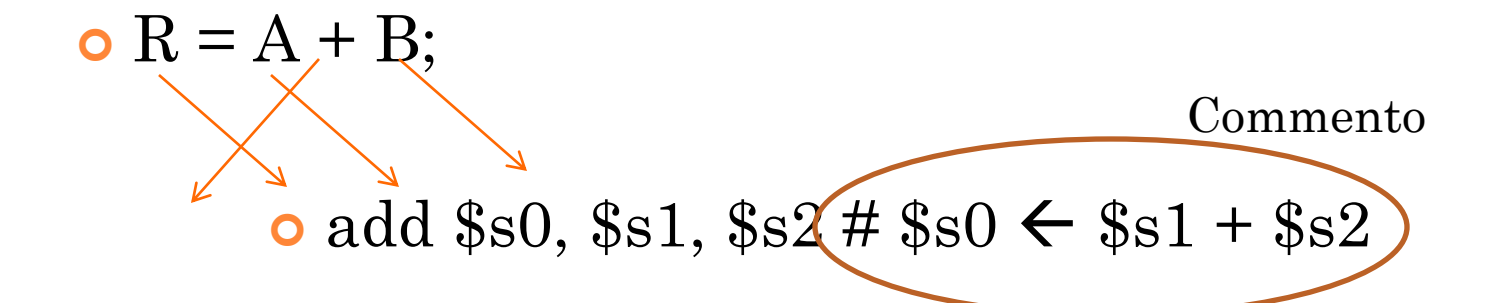

 Il compilatore effettua la traduzione da linguaggio ad alto livello ad assembly, assegnando automaticamente i registri alle variabili.

# OPERAZIONI ARITMETICHE (ADD IMMEDIATE)

- Un'operazione molto frequente è l'addizione di costanti;
- Per tale motivo l'ISA del MIPS-32 prevede un'istruzione particolare per effettuare tale operazione:
- **o** addi \$t0, \$t1, 50  $\#$  \$t0  $\leftarrow$  \$t1+50
- I registri possono comparire sia come risultato che come operando, ad esempio:
- $\bullet$  addi \$t0, \$t0, 1 # \$t0++

### ISTRUZIONI ARITMETICO-LOGICHE: SEQUENZA

Il fatto che ogni istruzione aritmetica ha tre operandi sempre nella stessa posizione consente di semplificare l'hw, ma complica alcune cose…

Codice C:  $Z = A - (B + C + D) \implies$  $E = B + C + D$ ;  $Z = A - E$ ;

Suppongo che le variabili siano contenute nei seguenti registri: A  $\ge$  \$s0 B  $\ge$  \$s1 C  $\ge$  \$s2 D  $\ge$  \$s3 Z  $\ge$  \$s5

> Codice MIPS: **add \$t0, \$s1, \$s2 add \$t1, \$t0, \$s3 sub \$s5, \$s0, \$t1**

# ISTRUZIONI: ARITMETICO-LOGICHE, IMPLEMENTAZIONE ALTERNATIVA

- Operazioni con un numero di operandi maggiore di tre possono essere effettuate scomponendole in operazioni più semplici.
- Ad esempio, per eseguire la somma e sottrazione delle variabili A.. D nella variabile Z servono tre istruzioni :

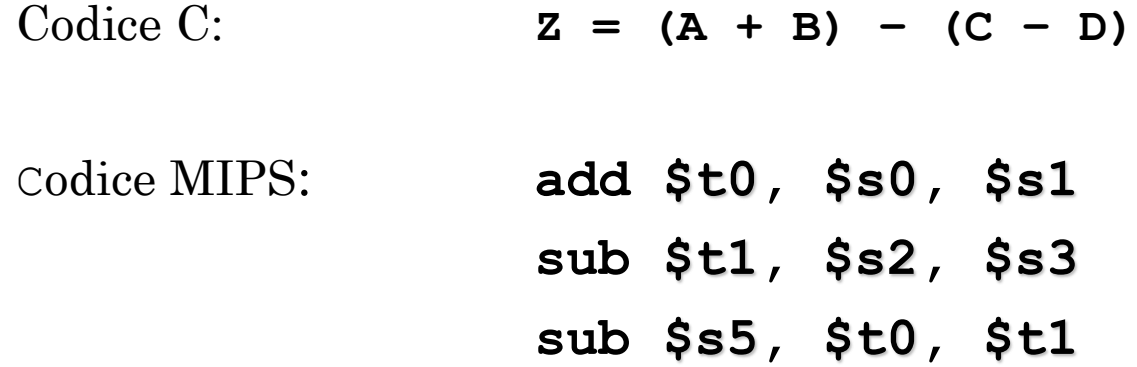

Quale implementazione è la migliore? Sceglierà il compilatore il quale cerca di massimizzare la parallelizzazione del codice.

### ISTRUZIONI: ADD, VARIANTI

#### **addi \$s1, \$s2, 100 #add immediate**

- Somma una costante: il valore del secondo operando è presente nell'istruzione come costante e sommata estesa in segno.
	- $rt \leftarrow rs + costante$

#### **addu \$s0, \$s1, \$s2 #add unsigned**

 Evita overflow: la somma viene eseguita considerando gli addendi sempre positivi. Il bit più significativo è parte del numero e non è bit di segno.

#### **addiu \$s0, \$s1, 100 #add immediate unsigned**

Somma una costante ed evita overflow.

### ISTRUZIONI: MOLTIPLICAZIONE

- Due istruzioni:
	- **mult rs rt**
	- multu rs rt # unsigned
- Il registro destinazione è *implicito.*
- Il risultato della moltiplicazione viene posto sempre in due registri dedicati di una parola (special purpose) denominati *hi (High order word)* e *lo (Low order word)*
- La moltiplicazione di due numeri rappresentabili con 32 bit può dare come risultato un numero non rappresentabile in 32 bit

### ISTRUZIONI: MOLTIPLICAZIONE

 Il risultato della moltiplicazione si preleva dal registro **hi** e dal registro **lo** utilizzando le due istruzioni:

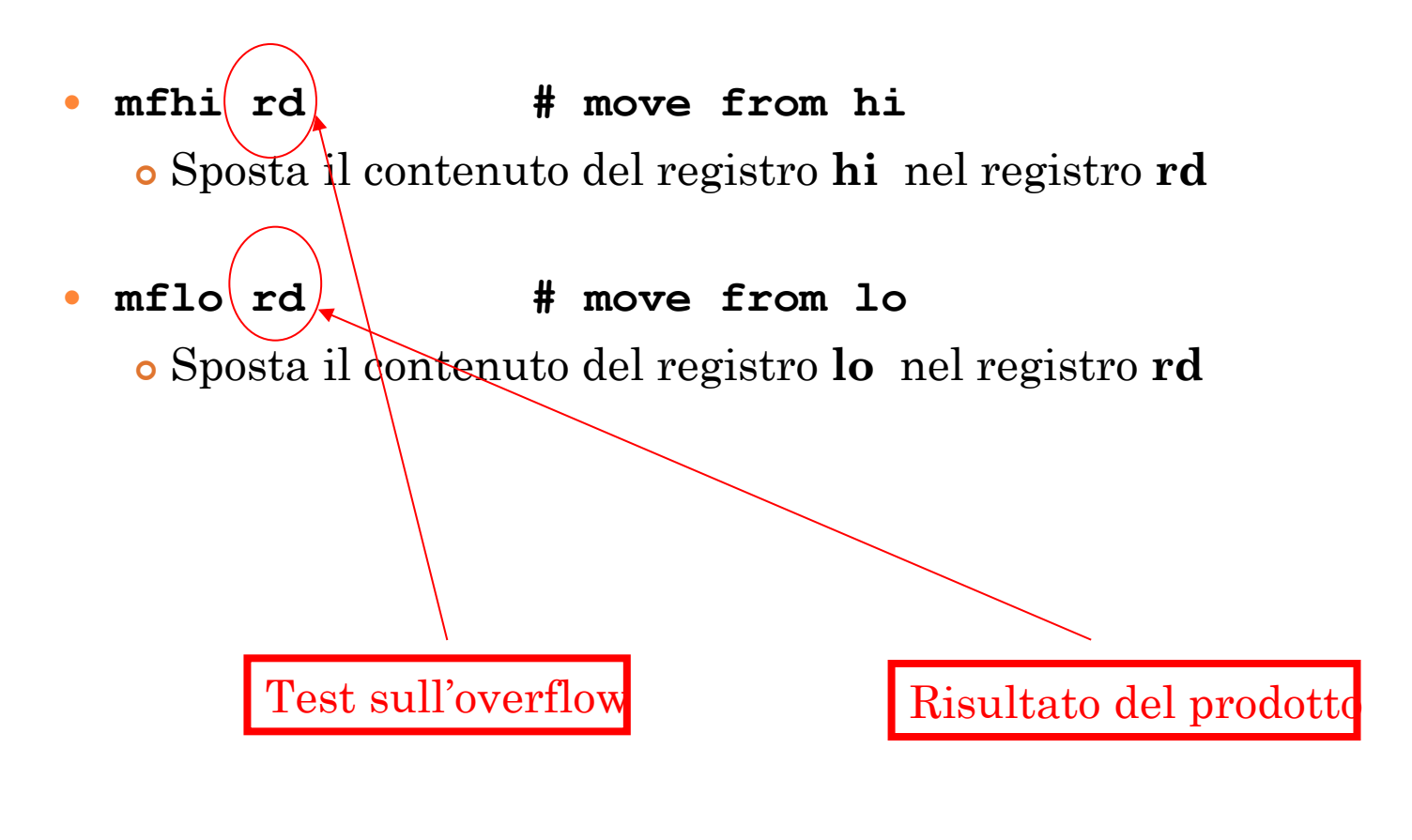

### ISTRUZIONI: PSEUDO-ISTRUZIONI

- Per semplificare la programmazione, MIPS fornisce un insieme di *pseudoistruzioni*
- Le pseudoistruzioni sono un modo compatto ed intuitivo di specificare un insieme di istruzioni
	- Non hanno un corrispondente 1 a 1 con le istruzioni dell'ISA.
- La traduzione della pseudoistruzione nelle istruzioni equivalenti è attuata automaticamente dall'assemblatore

#### Esempi:

- **move \$t0, \$t1 # pseudo istruzione**
- **mul \$s0, \$t1, \$t2 # pseudo istruzione**
	- **mult \$t1, \$t2**
	- **mflo \$s0**
- **div \$s0, \$t1, \$t2 # pseudo istruzione**
	- **div \$t1, \$t2**
	- **mflo \$s0**
- 
- **add \$t0, \$zero, \$t1 # (in alternativa) addi \$t0, \$t1, 0**
	-
	-

# SOMMARIO

- ISA & Linguaggio macchina
- Assembly
- I registri
- Istruzioni aritmetiche
- o Obiettivo
- o PCSpim
- Operazioni aritmetiche 2

### **BIETTIVO**

 Sia data la seguente riga di codice in linguaggio ad alto livello (es. C, Java):

```
A[100] = 5 + B[i] + C (1),
```
dove A, B sono array mentre C, i sono variabili scalari.

 Sia dia la rappresentazione assembler (secondo le specifiche MIPS-32) delle istruzioni necessarie per eseguire (1).

# OBIETTIVO: ISTRUZIONI DELL'ISA & ASSEMBLY

Aritmetico – logiche (and, or, nor, ...)

*[Prossime lezioni:*

- *Trasferimento da / verso la memoria (load ,store)*
- *Salto condizionato / non condizionato (controllo di flusso del programma)*
- *Trasferimento in ingresso / uscita (I/O)]*

# SOMMARIO

- ISA & Linguaggio macchina
- Assembly
- I registri
- Istruzioni aritmetiche
- Obiettivo
- o PCSpim
- Operazioni aritmetiche 2

### PCSPIM

- Simulatore (Windows, Linux e Mac in diverse versioni) di CPU MIPS.
- E' possibile caricare programmi in linguaggio assembly MIPS, tradurli in linguaggio macchina ed eseguirli:
	- in modalità passo-passo (viene eseguita una sola istruzione per volta – Tasto F10)
	- in modalità continua (il codice viene eseguito senza interruzioni – Tasto F5).
- E' possibile vedere prima, durante e dopo l'esecuzione lo stato dei registri ed alterarli se necessario.
- Sono disponibili un certo numero di funzioni predefinite, le **syscall** (es. per I/O).

# PCSPIM

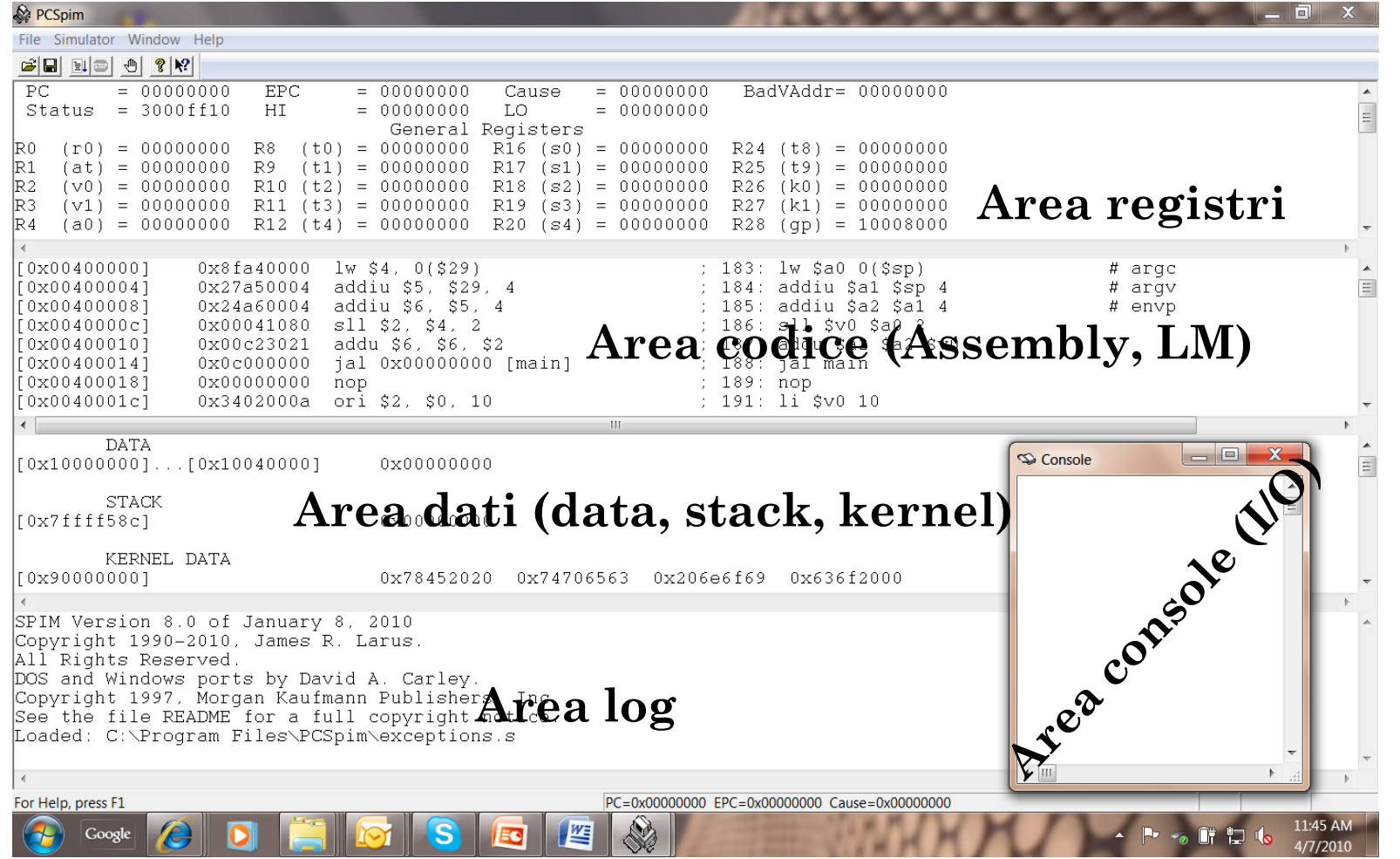

**39**

### PCSPIM

 Un programma Assembly è composto da due elementi distinti, che risiedono nella RAM del calcolatore:

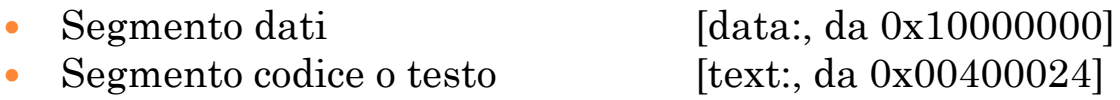

- L'area codice effettivamente definita da PCSpim parte da 0x00400000.
- Il programma Assembly viene caricato e rilocato a partire dalla locazione 0x00400024 poiché PCSpim, prima di lanciare effettivamente il programma, effettua alcune operazioni di servizio.
- Dalla locazione 0x00400000 alla 0x00400024, è presente un frammento di codice che prepara i registri per permettere al programma di accedere a dati definibili dall'utente a run-time (dati passati al programma al momento del lancio tramite una finestra di dialogo).
- Successivamente chiama l'indirizzo **main:** (0x00400024) con una chiamata a sub-routine per permette un'uscita dall'esecuzione del programma "elegante".

# SOMMARIO

- ISA & Linguaggio macchina
- Assembly
- I registri
- Istruzioni aritmetiche
- Obiettivo
- o PCSpim
- Operazioni aritmetiche 2

### ES. 1.1

 Si scriva il codice Assembly che mette il valore 5 nel registro \$s1, il valore 7 nel registro \$s2 e la somma dei due nel registro \$s0. Si utilizzi PCSpim per verificare la correttezza del codice implementato e si osservi come varia il valore dei registri durante l'esecuzione del codice.

### o Hint:

- Il codice viene scritto utilizzando un editor di testo (es. notepad).
- Il file viene aperto da PCSpim mediante il tasto Open...
- E' necessario inserire la label main: all'inizio del codice implementato (solo in questo modo PCSpim colloca correttamente in memoria la porzione text).
- Il codice viene eseguito passo passo utilizzando il tasto F10.

### ES. 1.1 – SOLUZIONE & OSSERVAZIONI

main: addi  $$s1, $zero, 5 \# $s1 = 5$ addi  $$s2, $zero, 7$  #  $$s2 = 7$ add  $$s0, $s1, $s2 \t# $s0 = $s1 + $s2$ 

"Filosofia RISC"  $\rightarrow$  L'assegnazione di un valore ad un registro avviene utilizzando addi (istruction set ridotto, circuiti efficienti ma programmazione complessa)

### ES. 1.1 – SOLUZIONE & OSSERVAZIONI

- PCSpim esegue le righe di codice da 0x00400000 a 0x00400014 prima di eseguire il nostro codice.
- L'etichetta "main:" all'inizio del codice è indispensabile in quanto PCSpim mappa l'etichetta "main:" in posizione 0x00400024; in posizione 0x00400014, troviamo l'istruzione jal 0x00400024 (salto incondizionato a main:);
- Si noti che quanto viene eseguita questa operazione, il registro R31 (ra, return addres) viene aggiornato con l'indirizzo di ritorno.
- Il registro PC viene costantemente aggiornato con l'indirizzo in memoria dell'istruzione corrente.

### OPERAZIONI ARITMETICHE (SOMMA, SOTTRAZIONE)

- add  $$s1, $s2, $s3 \t# $s1 = $s2 + $s3, \text{ overflow detected}$
- **o** sub  $$s1, $s2, $s3 \t# $s1 = $s2 $s3, \text{ overflow detected}$
- addi  $$s1, $s2, 13 \t# $s1 = $s2 + cost, overflow detected$
- addu  $$s1, $s2, $s3 \t# $s1 = $s2 + $s3,$  unsigned, oveflow undetected
- **o** subu  $$s1, $s2, $s3 \t# $s1 = $s2 $s3,$  unsigned, overlow undetected
- addui  $$s1, $s2, 27$  #  $$s1 = $s2 + cost$ , unsigned, oveflow undetected

### ES. 1.2

- Si traduca in Assembly la seguente riga di codice:  $A = B + C - (D + E)$ ,
	- Supponendo che alle variabili A, ..., E vengano assegnati i registri \$s0, ..., \$s4.
- Si assegnino inizialmente i valori 1, 2, 3 e 4 alle variabili B, ..., E e si commenti il risultato ottenuto con PCSpim.

### ES. 1.2 SOLUZIONE E OSSERVAZIONI

main:

- addi  $$s1, $zero, 1$  #  $$s1=1, B=1$
- addi  $$s2, $zero, 2 \t# $s2=2, C=2$
- addi  $$s3, $zero, 3 \t# $s3=3, D=3$
- addi  $$s4, $zero, 4$  #  $$s4=4, E=4$
- add \$t0,  $$s1, $s2 \t# $t0 = $s1 + $s2, $t0 = B + C$
- add \$t1,  $$s3, $s4 \t# $t1 = $s3 + $s4, $t1 = D+E$
- o sub  $$s0, $t0, $t1 \t# $s0 = $t0 $t1, $s0 = (B + C) (D + E)$
- Il risultato finale ottenuto nel registro \$t0 è corretto e pari a 0xfffffffc; o prova:
	- $(1+2)-(3+4) = 3-7 = -4$
	- 0xffffffc =  $[1111,1111,1111,1111,1111,1111,11100]_{C2}$  = ...
	- ... = -{[0000,0000,0000,0000,0000,0000,0000,0011]+1}<sup>2</sup> = -{100}<sup>2</sup> = -4

### **OSSERVAZIONI**

 $\bullet$  "Filosofia RISC"  $\rightarrow$  Un'operazione che implica più di due addendi viene divisa in una sequenza di operazioni (HW più semplice se il numero di operatori è costante).

 $A=(B+C)-(D+E)$ 

- add  $$t0, $s1, $s2 \# $t0 = $s1 + $s2, $t0 = B + C$ add  $$t1, $s3, $s4 \# $t1 = $s3 + $s4, $t1 = D + E$  $sub$  \$s0, \$t0, \$t1 # \$s0=\$t0-\$t1, \$s0= $(B+C)$ - $(D+E)$
- Spetta al compilatore (o al programmatore Assembly) il compito di ottimizzare la sequenza di operazioni.

### OPERAZIONI ARITMETICHE: MOLTIPLICAZIONE

- o mult  $$t0 \t{t1}$  # [Hi, Lo] =  $$t0 * $t1$ o multu  $$t0 \t{t1}$  # [Hi, Lo] =  $$t0 * $t1$
- Le operazioni per la moltiplicazione utilizzano due registri in ingresso (32 bit per registro);
- Il risultato della moltiplicazione (a 64 bit) viene posto in due registri dedicati, Hi (High order word) e Lo (Low order word).
- Se il registro Hi contiene un numero maggiore di 0, il risultato della moltiplicazione eccede i 32 bit e non potrà essere copiato in un registro (overflow).

### OPERAZIONI ARITMETICHE: MOLTIPLICAZIONE

 Il risultato della moltiplicazione viene prelevato dal registro Hi dal registro Lo utilizzando:

- o mfhi  $$s5$  #  $$s5 = hi$ , test overflow
- o mflo  $$s4$  #  $$s4 = lo$ , risultato (32 bit)
- E presente anche la versione unsigned della moltiplicazione (multu).

### OPERAZIONI ARITMETICHE: DIVISIONE

o div  $$s2, $s3 \t# $s2 / $s3,$  divisione intera

Il risultato della divisione intera va in:

- Lo  $\rightarrow$  \$s2 / \$s3 [quoziente]
- $\bullet$  Hi -> \$s2 mod \$s3 [resto]

 Il risultato va quindi prelevato dai registri Hi e Lo utilizzando ancora la mfhi e mflo.

### PSEUDO ISTRUZIONI

- Per facilitare il compito del programmatore, vengono introdotte delle pseudo-istruzioni.
- Ad una pseudo-istruzione, corrisponde una sequenza di (una o) più istruzioni dell'ISA.
- **o** move \$t0,  $$t1$  #  $$t0 \leftarrow $t1$ corrisponde a: add \$t0, \$zero, \$t1
- **o** mul  $$s0, $t1, $t2 \quad # $t0 \leftarrow $t1 * $t2$ corrisponde a: mult \$t1, \$t2; mflo \$s0
- **o** div  $$s0, $t1, $t2 \t # $t0 \leftarrow $t1 / $t2$ corrisponde a: div \$t1, \$t2
- mflo \$t0

### ESERCIZIO 1.3

 Si implementi il codice Assembly che effettua la moltiplicazione e la divisione tra i numeri 100 e 45, utilizzando le istruzioni dell'ISA e le pseudoistruzioni.

### ESERCIZIO 1.3 – SOLUZIONE & OSSERVAZIONI

main:

- **o** addi  $$s1, $zero, 100 \# $s1 = 100$
- **o** addi  $$s2, $zero, 45 \text{ # } $s2 = 45$
- o mult  $$s1, $s2 \t# [Hi, Lo] = $s1 * $s2$ **o** mflo  $\$$ s0  $*$  #  $\$$ s0 = Lo
- **o** move  $$s0$ ,  $$zero$  # Reset  $$s0$ o mul  $$s0, $s1, $s2 \t# $s0 = $s1 * $s2$
- **o** move  $$s0$ ,  $$zero$  # Reset  $$s0$ o div  $\$s1, \$s2 \qquad # Hi = \$s1 \% \$s2, Lo = \$s1 / \$s2$ **o** mflo  $$s0$   $\neq$   $$s0 = Lo$
- **o** addi  $$s0$ ,  $$zero, 0$  # Reset  $$s0$
- o div  $$s0, $s1, $s2 \t# $s0 = $s1 / $s2$
- SPIM implementa l'operazione div a tre operatori con un'eccezione (si ossevino i valori di PC, ovvero le righe di memoria eseguite dal simulatore...)
- Att.ne! L'opzione bare machine deve essere disattiva per usare div a tre operatori.